# アイポス通信 2022年

~気軽に読めて役に立つマネー情報をお届けします!~

## 2022 年 4 月から年金手帳が廃止に。

年金手帳が今年 4 月から廃止されました。どういう役割があって、どうして廃止されたか?どうで も良さそう!?ですが、確認していきましょう。年金手帳は、基礎年金番号を本人に通知し、加入 歴や保険料納付状況を確認するためのものとして発行されていました。1960 年に国民年金加入者に 発行された国民年金手帳が最初で、1974 年からはオレンジ色の年金手帳が発行され、1997 年から は表紙が青色になっています。1997 年以前は国民年金、厚生年金、共済組合と年金制度ごとに異な る番号が付与されていましたが、1997 年に共通して使用される一人一つの番号に統一されました。 現在では公的年金の加入情報はすべてオンラインで管理されており、手帳の形式での通知や情報管 理をそもそも行う必要がありません。会社に勤める場合は、勤め先に年金手帳を提出する時代があ りましたが、今はそのようなことはなく、求められるのはマイナンバーになります。こうした環境 変化もあり、年金手帳は廃止され、代わりに「基礎年金番号通知書」が送られてくることになりま した。年金手帳の発行費用だけで年間 2.7 億円もコストがかかっていたようで、効率化への寄与と なりそうです。毎月毎月こつこつ納めている年金保険料、

将来どのように受け取れるかの確認は、毎年誕生月に送られてくる 年金定期便を確認頂くか、「ねんきんネット」にログインして 確認する方法があります。年金の見込み額なども計算できます。 加えてこの 4 月から厚生労働省の「公的年金シミュレーター」 の試験運用が始まっています。現状把握に使ってみてはいかが でしょうか?少子高齢化に加えていよいよ始まった感のある インフレ、マクロ経済スライドが発動されるか!?気になります。

# 公的年金

5 月号

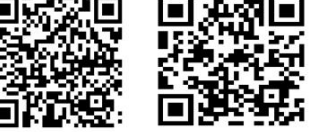

ねんきんネット

#### マネークイズのコーナー

住宅ローンの一部繰り上げ返済をする場 合、返済期間を短縮する方法と毎月の返 済額を減らす方法があります。住宅ロー ンの総返済額がもっとも少なくなる方法 は次のどれでしょうか?

- 1、返済期間を短縮する方法
- 2、毎月の返済額を減らす方法
- 3、どちらも総返済額は変わらない。

(答えは裏面にあります!)

#### 今月のお知らせ

毎回このコーナーは妻の愛が担当していま す。5月8日は母の日でしたが夫が私に代 わり、夕飯を作ると言ってくれました。買 い物から子供3人を連れて出ていき・・・ 夕飯なのに3時過ぎから調理にかかり、5 時前にやっとスパゲッティのミートソース

を完成させてくれていました (とても美味しかった!)。 紫陽花とテーブルの飾り物の プレゼントも。本当に感謝で す(写真がその美味料理)

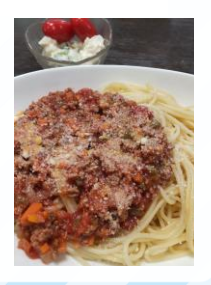

#### Time is Money パソコンキーのショートカットキーを覚える。

元ネタは 4 月 23 日の日経新聞別紙プラス 1 になります。パソコンのワード、エクセルなどの作 業をしていて、いちいち右クリックなどを通して、操作を選択するのって面倒に感じることあ りませんか?そんなときに便利なのが、キーボードを使って直接ショートカットキーを打ち込 む作業です。Time is Money 「時は金なり」と訳しがちですが、本質は選択によってもたらさ れる機会損失です。すべてを覚えるのは大変ですから、必要最低限の分だけ覚えて「慣れる」 だけで作業が一気に効率的になります。使う頻度が最も高いのは、コピー&ペースト(通称コ ピペ)ではないでしょうか、コピー([Ctrl]+[C])、カット([Ctrl]+[X])をして、貼り付

け([Ctrl]+[V])でコピペ完了です。その他によく使う ものは、全選択([Ctrl]+[A])、保存([Ctrl]+[S])、 新規ファイル([Ctrl]+[N])、開く([Ctrl]+[0]) 元に戻す([Ctrl]+[Z])、このあたりでしょうか。 ピンとこない場合はワード、エクセルなどでとりあえず 叩いてみると良いと思います。覚える手間もありますね。 Copy の[C]、カット→ハサミマークの[X]、貼り付けは キーボード[C]のすぐ右隣り、開くは Open の[O]、保存 は Save の[S]、元に戻すはキーボードの左下、切り取り X のすぐ左隣、位置関係で感覚で覚えると覚えやすいと 思います。Time is Money 面倒がらずにやってみましょう!

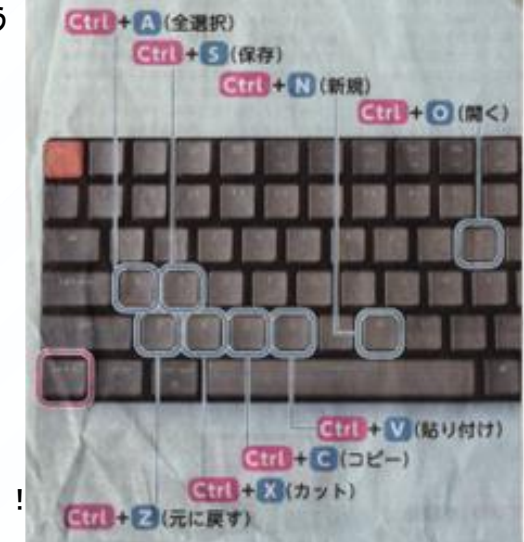

#### マネークイズの答え  $\boldsymbol{A}$

1、「返済期間を短縮する方法」が正解です

一部繰り上げ返済の方法には、「期間短縮 型」と「返済額軽減型」の二種類があり、 「期間短縮型」は住宅ローンを早めに 返すことを目的としていて、また「返済 額軽減型」は毎月の返済額を減らすこと を目的としています。住宅ローンの 総返済額が少なくなるのは、期間短縮型 になります。積立 NISA 等を活用して、期間 短縮の繰上返済は有効な手法の一つですね。

## 編集後記

ゴールデンウィークは、金沢・福井と旅し てきました。金沢大阪府吹田市千里丘上で は相続税専門で開業する親友の税理士事務 所の開業祝、給与を手放して開業するとき の 12 年前に味わったドキドキ感が蘇りまし た。当時は缶コーヒー一本買うのもびびっ ていました(汗 福井では恐竜博物館、松 島水族館と楽しみました。飼い犬の柴犬も 一緒に泊まれる宿 B&B では蒲団で一緒に娘 と犬が寝たりとほのぼの過ごしておりまし た。サラリーマン生活 12 年、 12 年、

今から 12 年さあ楽しみです。

発行 一級ファイナンシャルプランニング技能士 CFP 宅地建物取引士 相続コンサルタント 森拓哉 大阪府茨木市園田町 6-1 フィールドアン 2 階 (株)アイポス 電話 072-634-3331 メール info@i-pos-co.jp

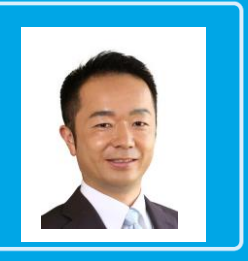